## Registration In The Financial Vendor Portal (FVP)

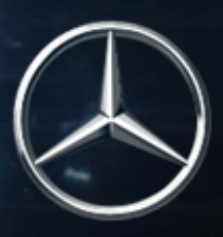

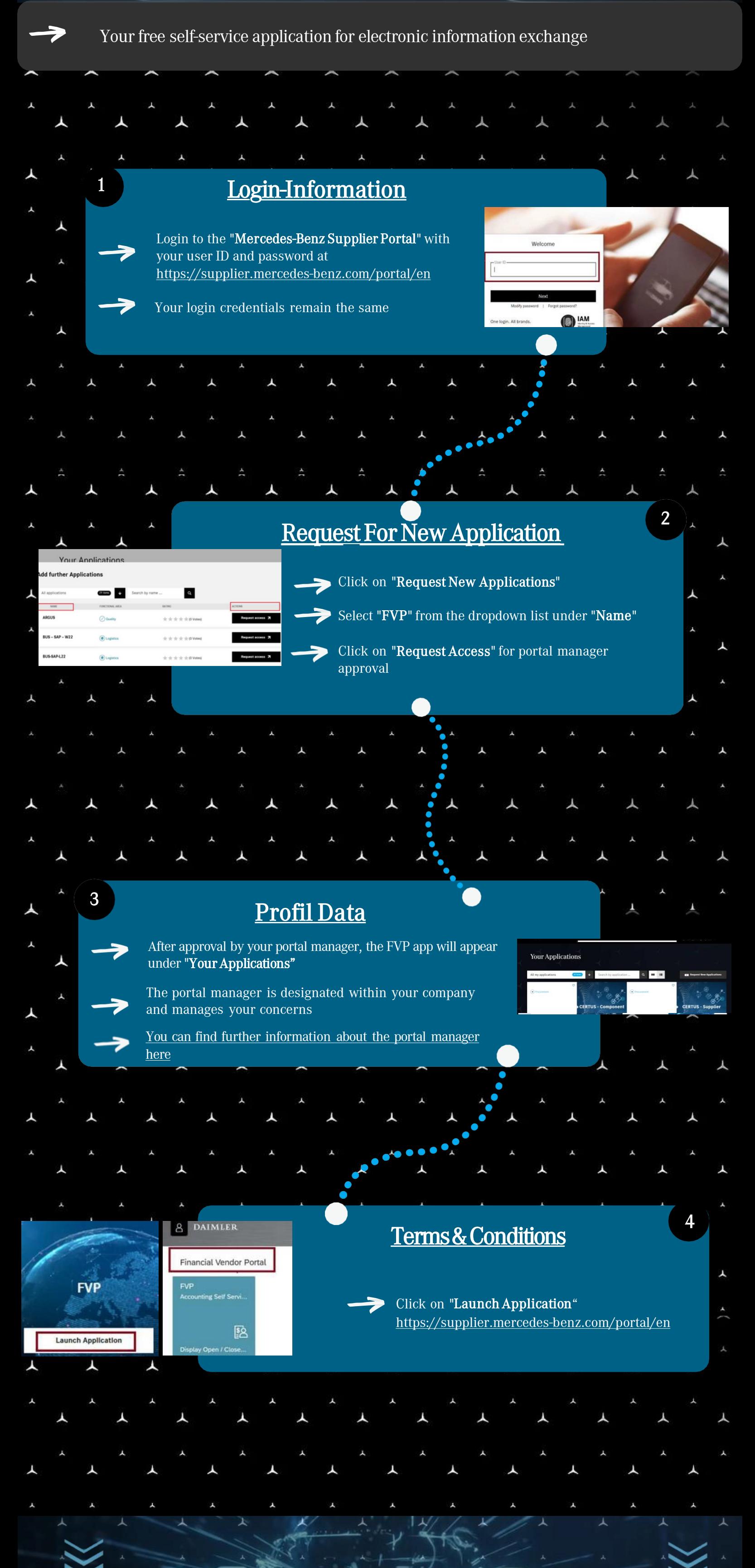

Collaboration At The Push Of A Button